## Curso de introducción al cálculo de estructuras con CYPE

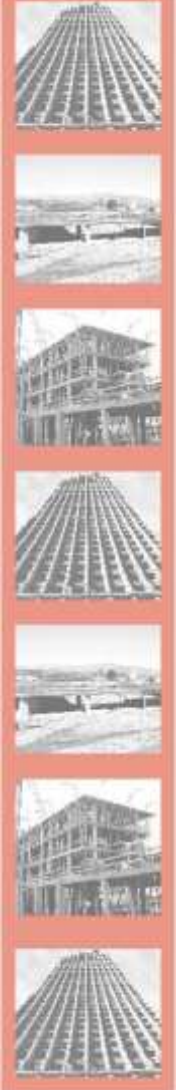

## **CONTENIDOS Y DURACIÓN DEL CURSO**: 24 h. clase

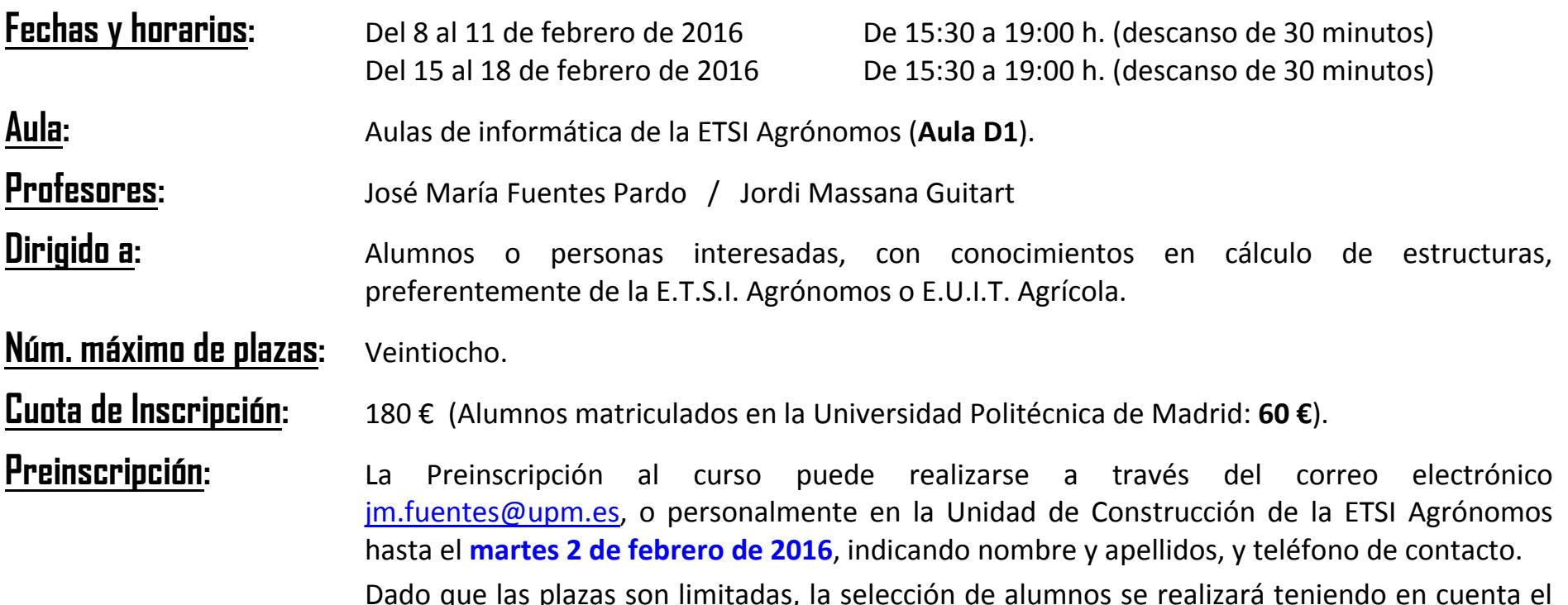

orden de preinscripción.

**Inscripción:** Una vez realizada la selección de inscritos, se mandarán por correo electrónico las instrucciones para efectuar el pago y formalizar la matrícula.

Organizan el Departamento de Ingeniería Agroforestal y la Fundación Premio Arce de la E.T.S.I. Agrónomos **E. T. S. I. AGRÓNOMOS. UNIVERSIDAD POLITÉCNICA DE MADRID**

## **Módulo 1** – **Cálculo de estructuras de hormigón armado (CYPECAD) 12 horas**

- 1. Descripción del programa. Generación de obras. Introducción de datos generales. *(1 hora)*
- 2. Generación de la estructura. Pilares y muros. Vigas. Forjados. Cimentaciones. *(2 horas)*
- 3. Introducción de forjados inclinados. *(1 hora)*
- 4. Cargas y combinaciones de hipótesis. *(2 horas)*
- 5. Cálculo e interpretación de resultados. *(2 horas)*
- 6. Composición de planos y listados. *(1 hora)*

CASO PRÁCTICO (3 horas)

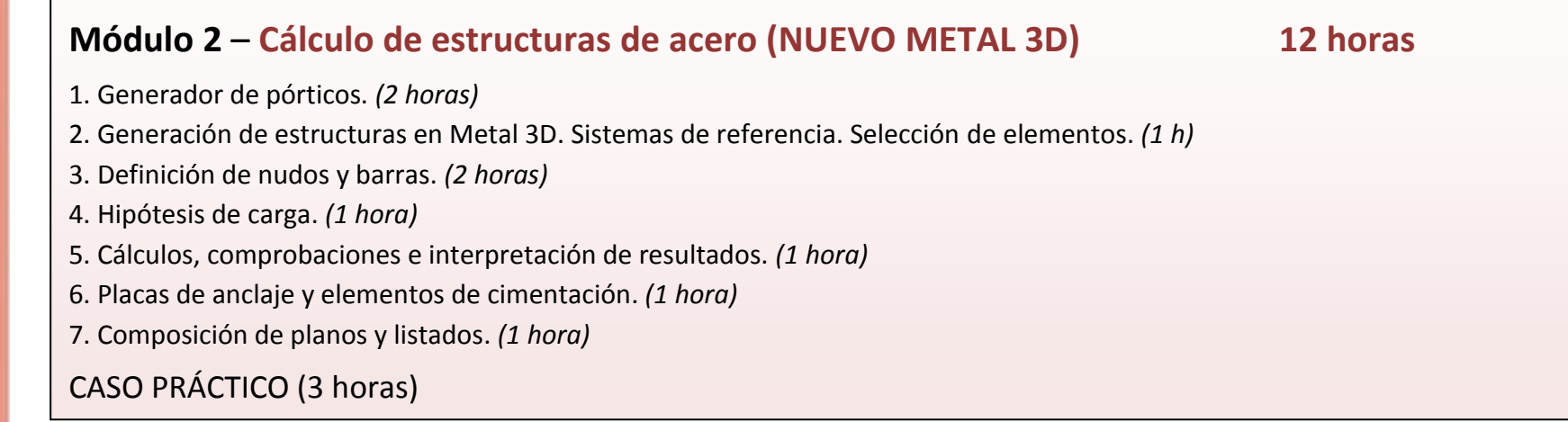

Se expedirán certificados de asistencia a los alumnos participantes en el curso.